## **2024**

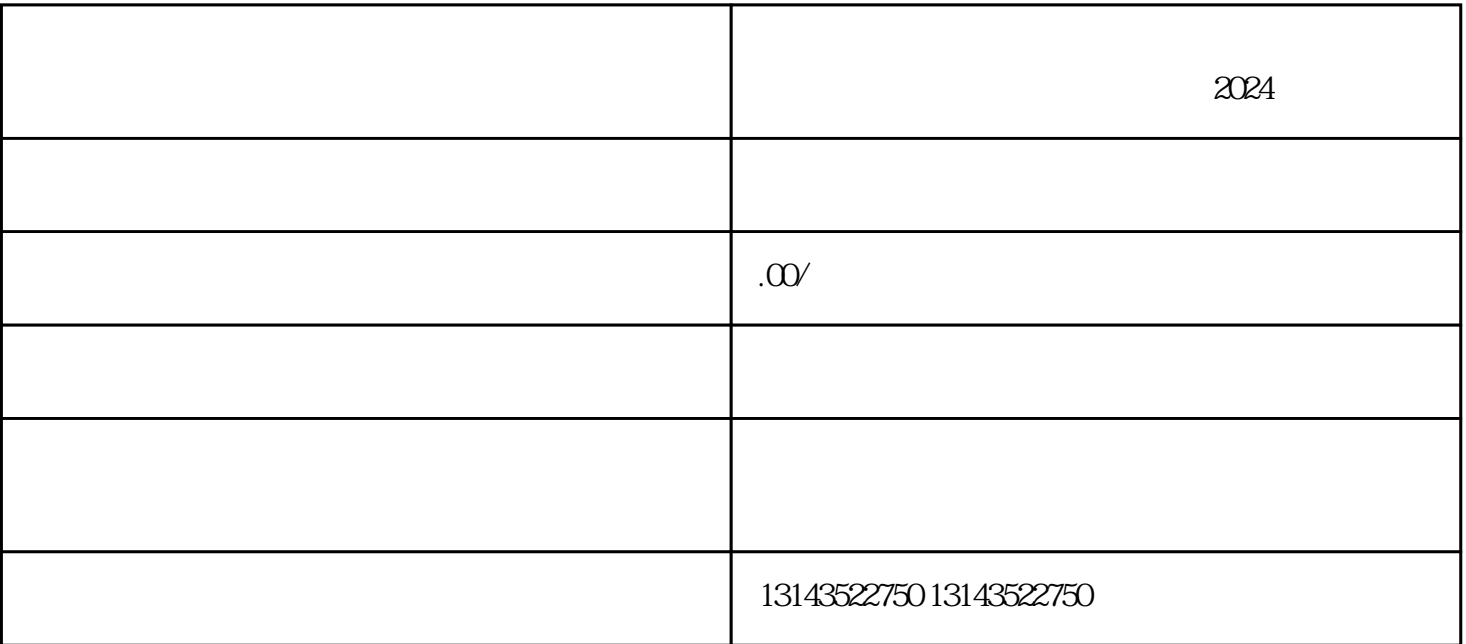

尊敬的抖友们,大家好!作为抖音服务商——惠民懂开网络科技公司,我们一直致力于为广大用户提供

,  $\alpha$  , and  $\beta$ 

 $\alpha$  , where  $\alpha$  $\frac{1}{2}$   $\frac{1}{2}$ 

 $\frac{a}{r}$  where  $\frac{a}{r}$ 

在拍摄页面上,选择你要推广的商品,点击"添加商品"按钮。  $\left( \begin{array}{cc} a & b \\ c & d \end{array} \right)$  $\frac{a}{\sqrt{a}}$